# **«Интернет - друг или враг?»**

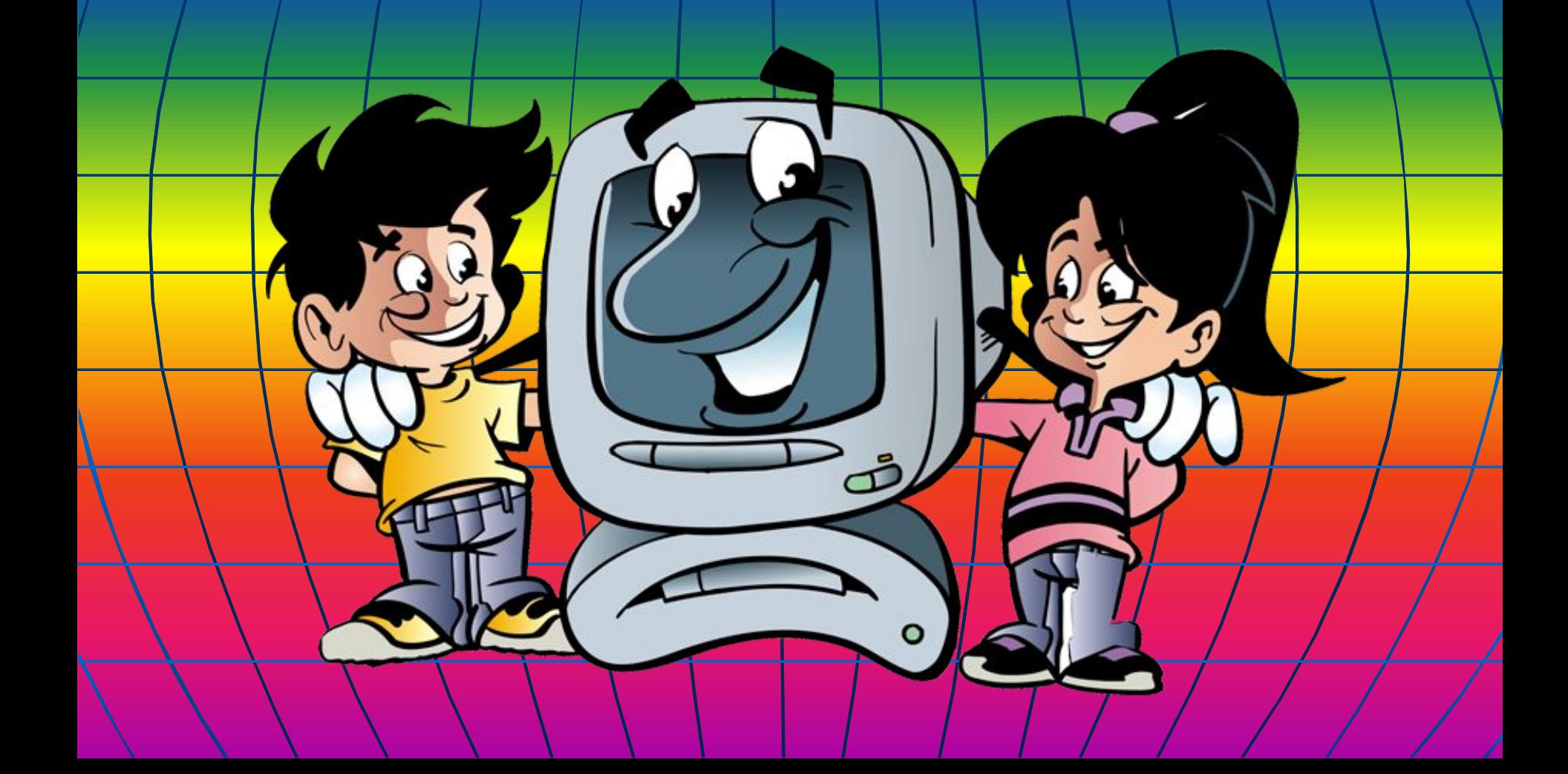

**Это все мне? А что это? А зачем это?** А можно я на кнопоч **нажму?**

**Маша, Маша, не спеши. Пойдём на занятие. Ребята обо всём расскажут.**

### Что такое Интернет?

**Компьютер, клавиатура, мышка… Поняла. Ин-тер-нет. Не поняла.**

*Интернет* **– это глобальная компьютерная сеть, которая связывает между собой как пользователей компьютерных сетей, так и пользователей ПК.**

#### Что такое интернет?

 **Internet — «international network». Дословно означает «интернациональная сеть». Интернет — это единая глобальная компьютерная сеть, объединяющая огромное число компьютеров и даже целых сетей, которые могут обмениваться между собой информацией.**

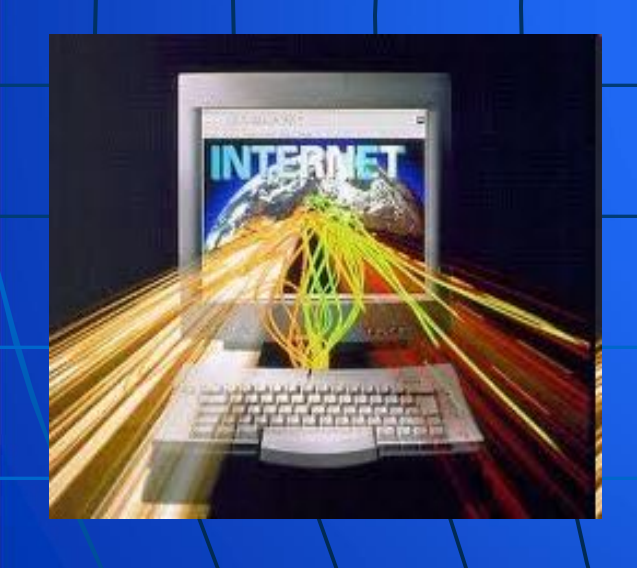

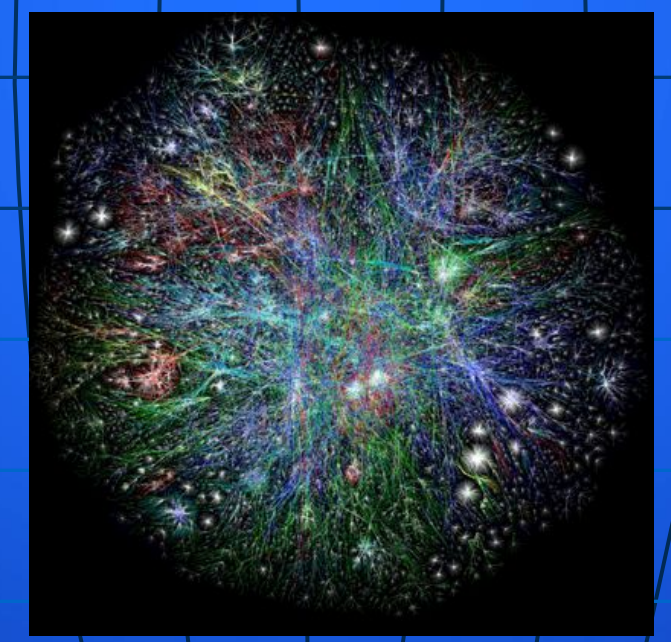

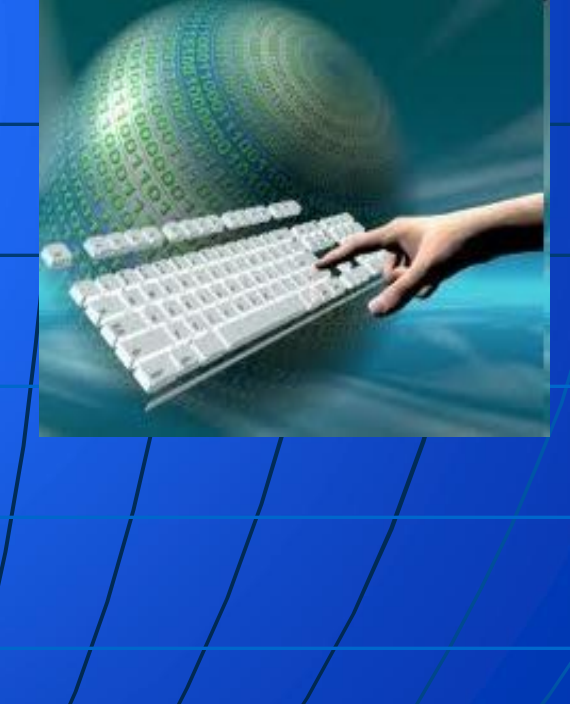

## **Достоинства Интернета**

Важный источник Инфобретение товаров и Общение с людьми из разных городов. услуг, Способожасивестранения своих знаний.

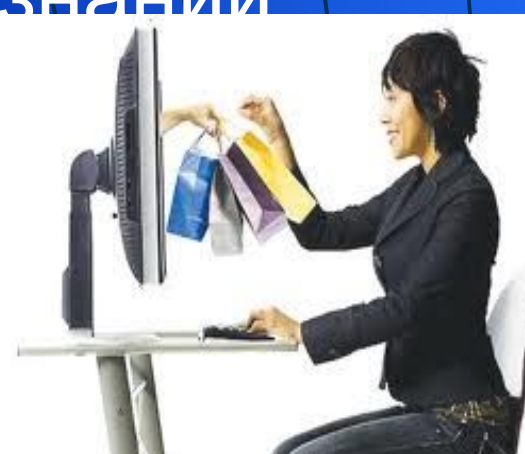

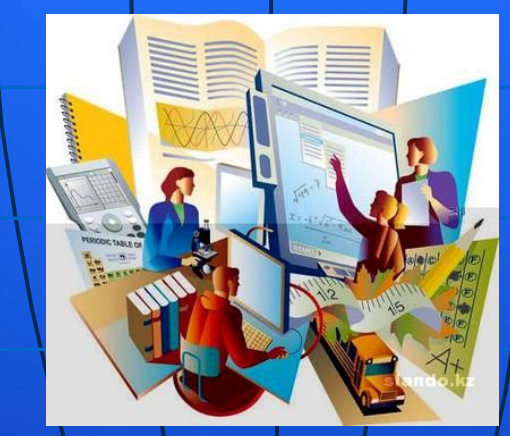

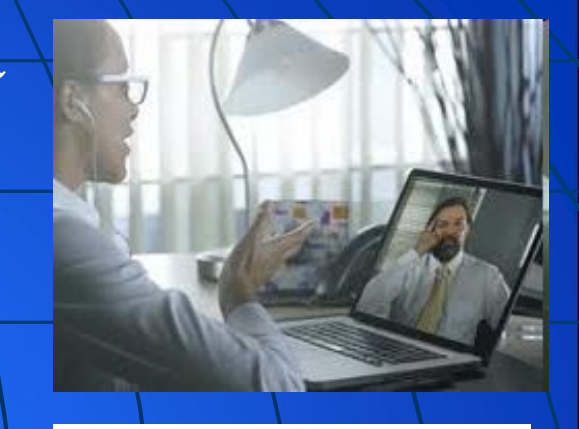

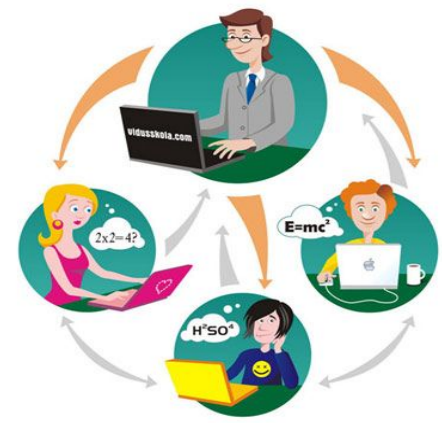

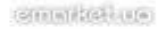

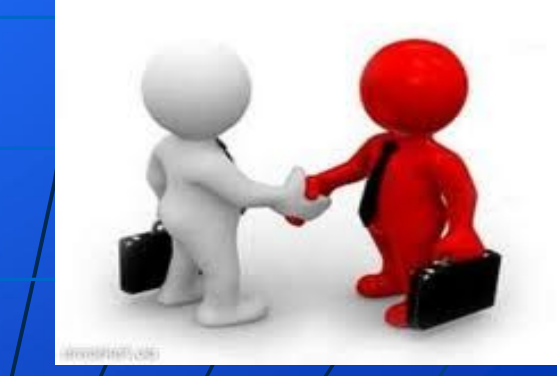

•Информация из Интернета может быть недостоверной. •Человек может уйти в виртуальный мир, придумывать себе образ при общении; появляется зависимость от Интернета. •Много вирусов в сети Интернет, которые заражают наш компьютер. •Обман со стороны людей, организаций<br>•Материалы •Материалы нежелательного содержания. •Интернетхулиганство. **А я и не знала, что такое бывает!**

**Недостатки Интернета**

## **Виртуальный мир и реальность**

 Опасность игр в том, что победить в них гораздо легче, чем в реальной жизни. Ведь жизнь - это постоянная борьба, самоутверждение, победы и неудачи. Человек просто теряет себя, свою личность, становится приставкой к компьютеру.

Еще одна опасность подстерегает любителей чатов. Виртуальное общение не может заменить живой связи между людьми. Человек, погрузившийся в вымышленный мир под чужой маской, постепенно теряет свое лицо, теряет и реальных друзей, обрекая себя на одиночество.

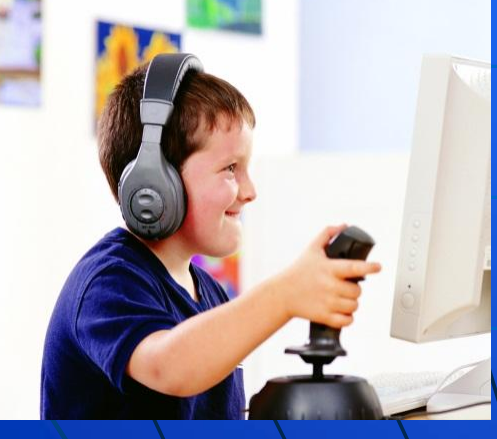

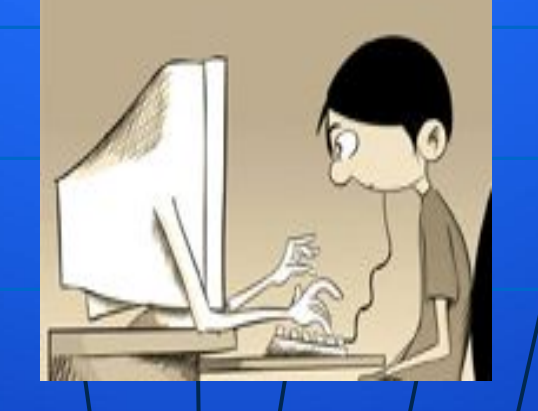

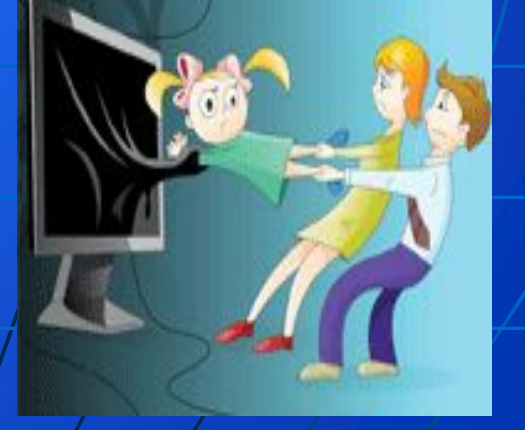

*Мы хотим, чтоб Интернет, был вам другом много лет! Будешь знать семь правил этих смело плавай в Интернете!*

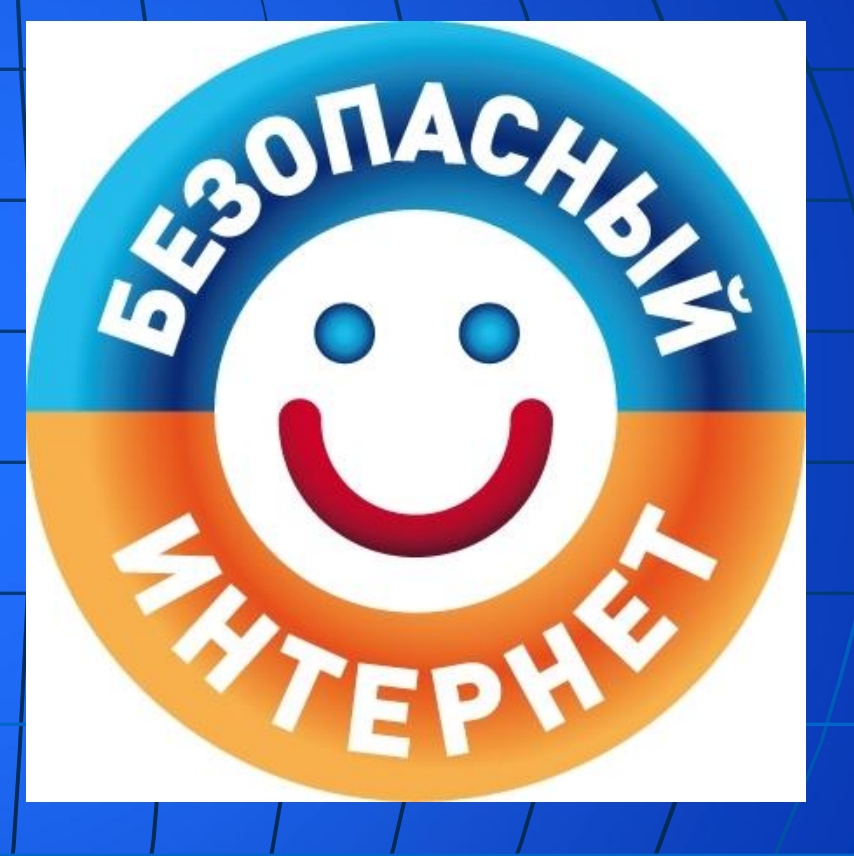

## **1. Спрашивай взрослых**

Если что-то непонятно

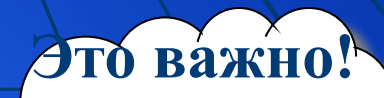

страшно или неприятно,

Быстро к взрослым поспеши,

#### Расскажи и покажи.

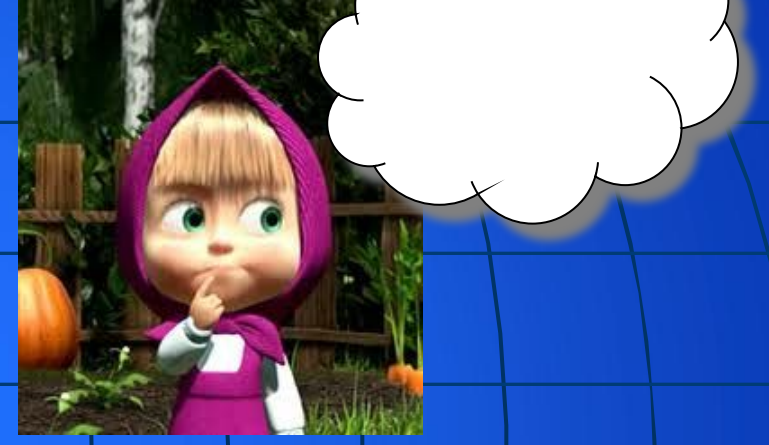

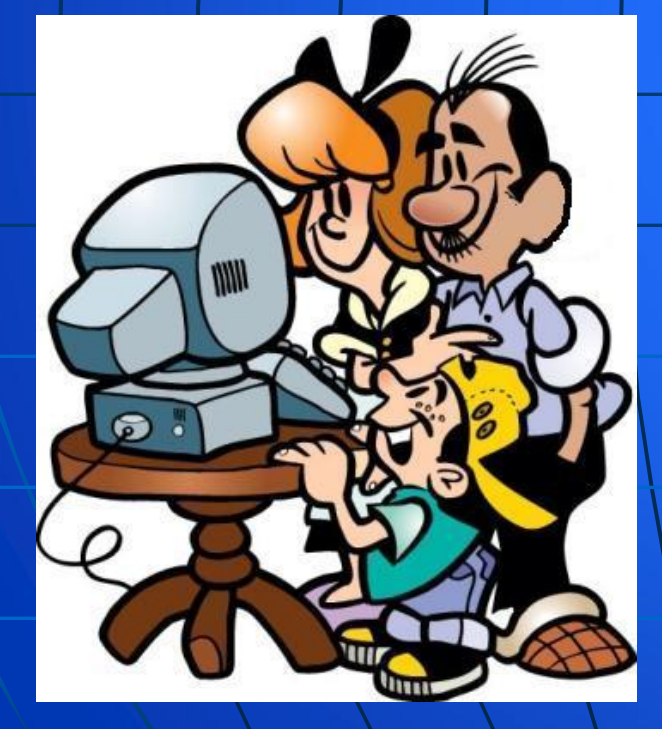

Всегда спрашивай родителей о незнакомых вещах в Интернете. Они расскажут, что безопасно делать, а что нет.

## **2. Установи фильтр**

Как и всюду на планете, Есть опасность в интернете. Мы опасность исключаем, Если фильтры подключаем.

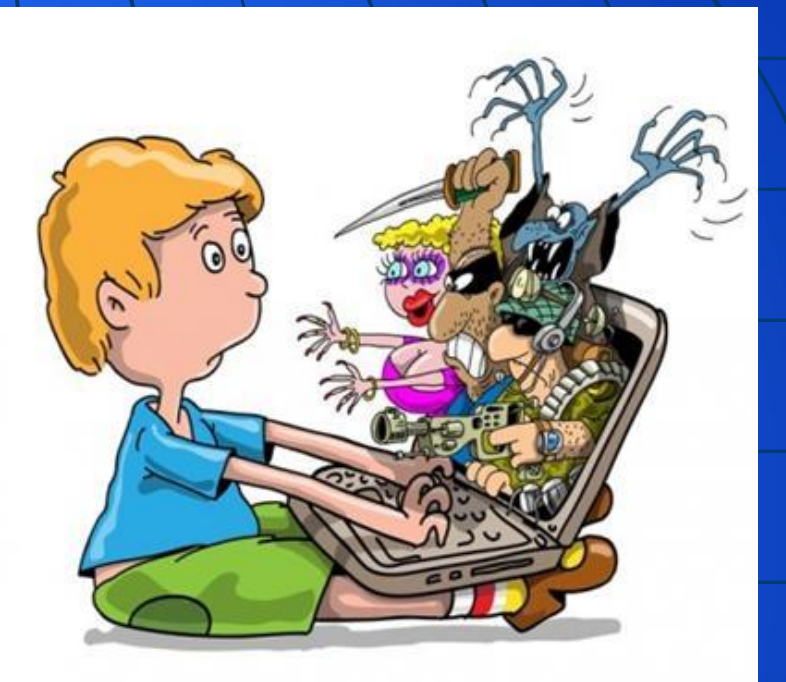

Чтобы не сталкиваться с неприятной и огорчительной информацией в интернете, установи на свой браузер фильтр, или попроси сделать это взрослых — тогда можешь смело пользоваться интересными тебе страничками в интернете.

## **3. Не открывай файлы**

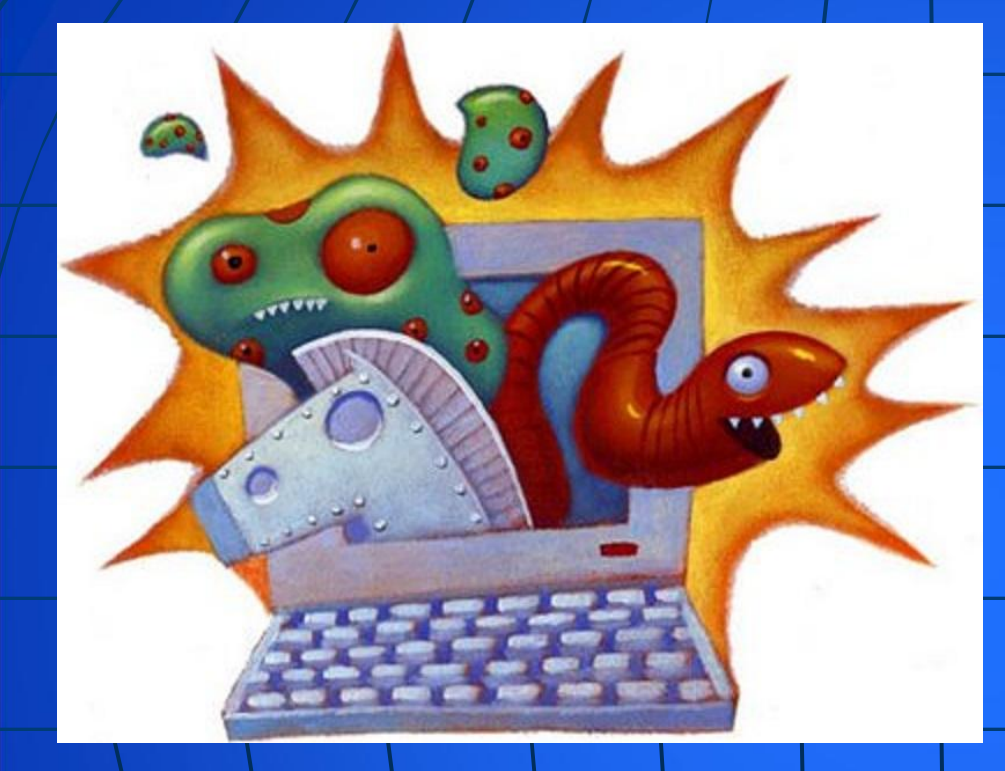

Не хочу попасть в беду

Антивирус заведу!

Всем, кто ходит в интернет,

Пригодится наш совет.

Не скачивай и не открывай неизвестные тебе или присланные незнакомцами файлы из Интернета. Чтобы избежать заражения компьютера вирусом, установи на него специальную программу — антивирус!

## **4. Не спеши отправлять SMS**

Иногда тебе в сети

Вдруг встречаются вруны.

Ты мошенникам не верь,

Информацию проверь!

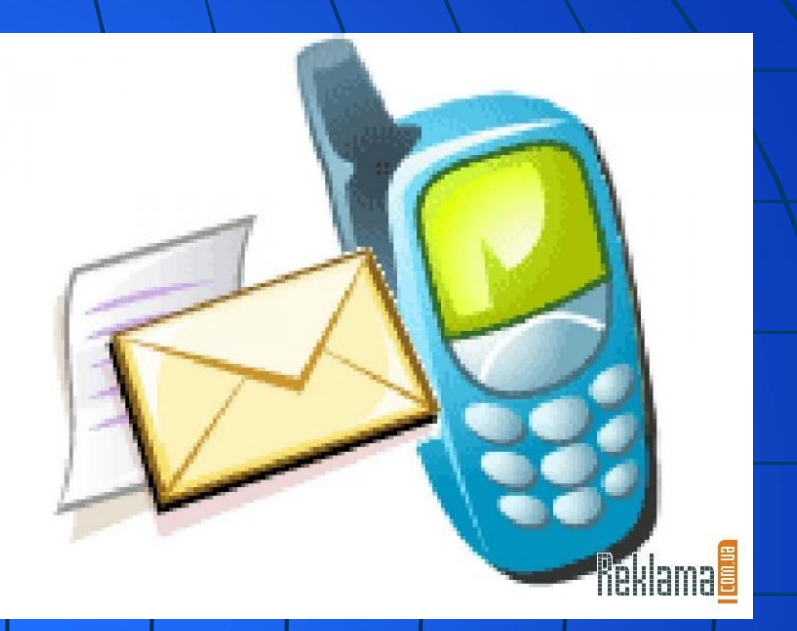

Если хочешь скачать картинку или мелодию, но тебя просят отправить смс - не спеши! Сначала проверь этот номер в интернете – безопасно ли отправлять на него смс и не обманут ли тебя. Сделать это можно на специальном сайте.

#### **5. Осторожно с незнакомыми**

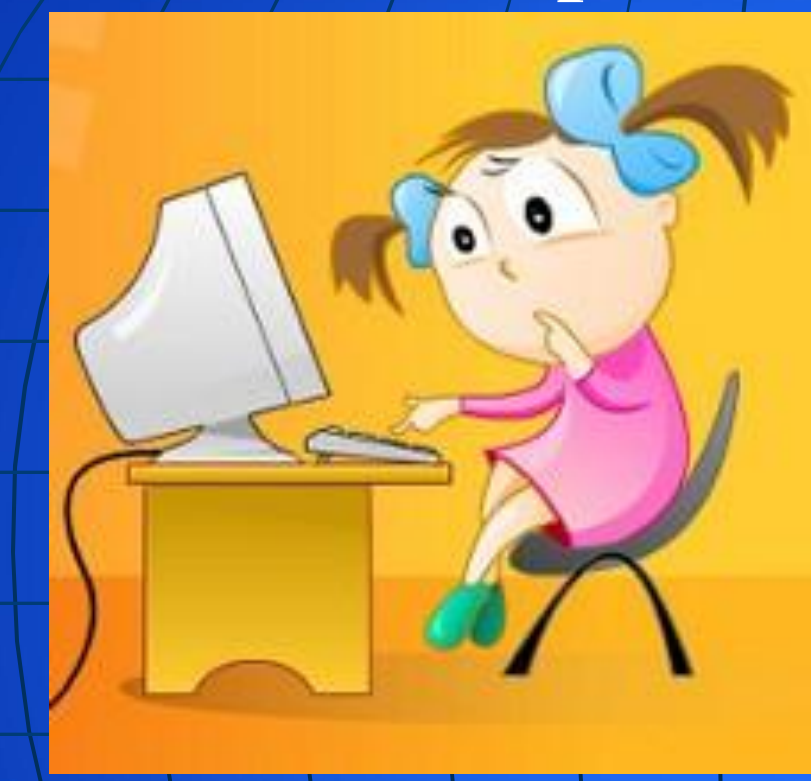

Злые люди в Интернете

Расставляют свои сети.

незнакомыми людьми

Ты на встречу не иди!

Не встречайся без родителей с людьми из Интернета вживую. В Интернете многие люди рассказывают о себе неправду

## **6. Будь дружелюбен**

С грубиянами в сети

Разговор не заводи.

Ну и сам не оплошай -

Никого не обижай.

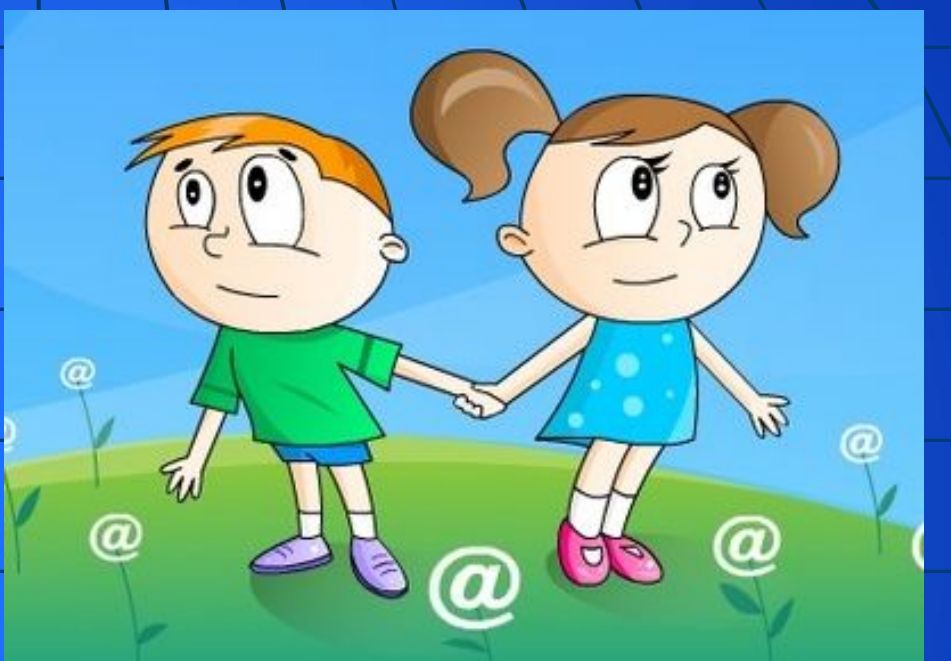

Общаясь в Интернете, будь дружелюбен с другими. Не пиши грубых слов! Ты можешь нечаянно обидеть человека, читать грубости так же неприятно, как и слышать.

## **7. Не рассказывай о себе**

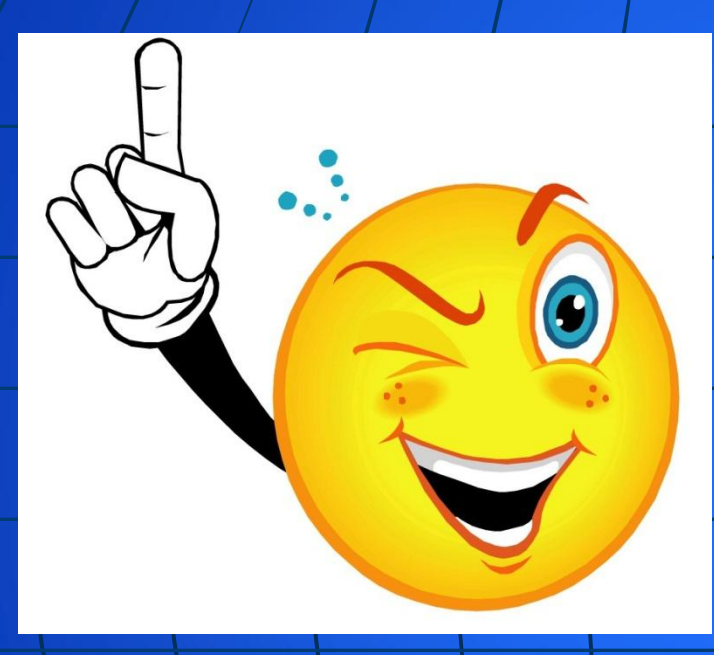

Чтобы вор к нам не пришёл,

И чужой нас не нашёл,

Телефон свой, адрес, фото

В интернет не помещай

И другим не сообщай.

Никогда не рассказывай о себе незнакомым людям: где ты живешь, учишься, свой номер телефона. Это должны знать только твои друзья и семья!

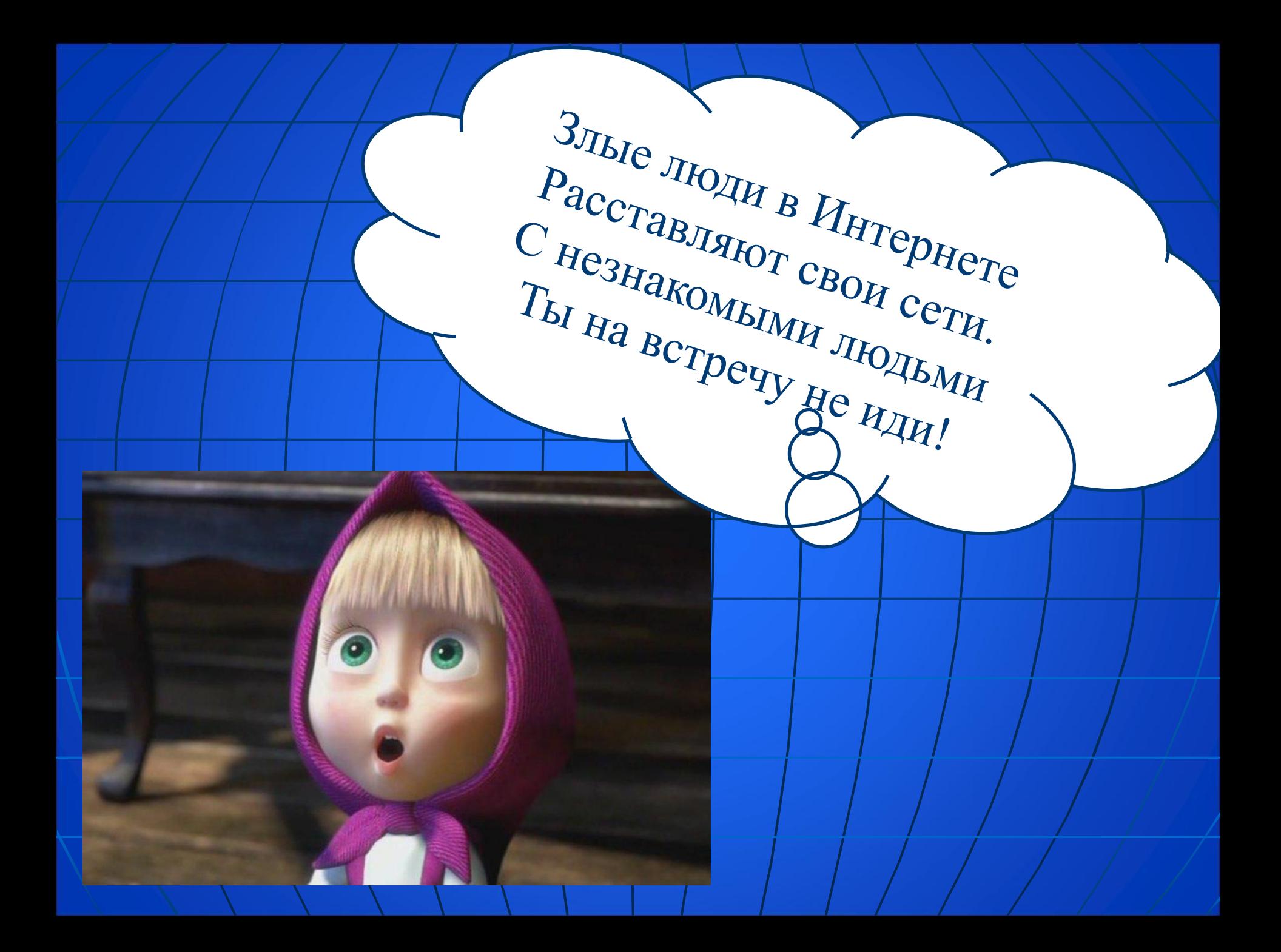

 2. Используй веб-камеру только при общении с друзьями. Проследи, чтобы посторонние люди не имели возможности видеть ваш разговор, так как он может быть записан.  **3**. Не добавляй незнакомых людей в свой контакт.

 1. Когда ты регистрируешься на сайтах, старайся не указывать персональную информацию в Интернете (номер вашего мобильного телефона, адрес электронной почты, домашний адрес и фотографии вас, вашей семьи или друзей). должен предпринимать следующие меры предосторожности при работе в Интернете:

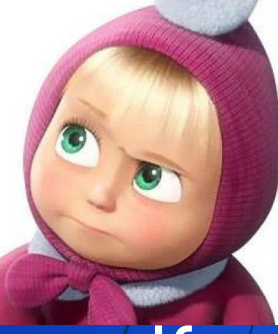

 **Вы должны это знать:**

Для того чтобы обезопасить себя, свою семью, своих родителей от

опасностей Интернета и причинения возможного ущерба, ты

#### **Вы должны это знать:**

 **5.** Ты должен знать, что если ты публикуешь фото или видео в Интернете — каждый может посмотреть их.  **4.**Никогда не поздно рассказать взрослым, если тебя кто-то обидел или расстроил

 **6.** Нежелательные письма от незнакомых людей называются «Спам». Если ты получил такое письмо, не отвечай на него. Если ты ответишь на подобное письмо, отправитель будет знать, что ты пользуешься своим электронным почтовым

ящиком, и будет продолжать продолжать продолжать тебе спам. Посылать тебе спам. Посылать тебе спам. Посылать т

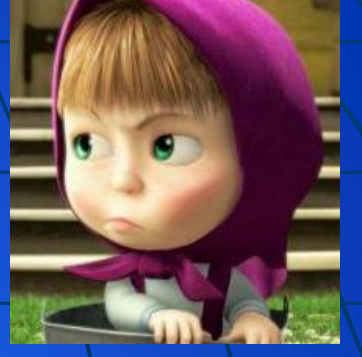

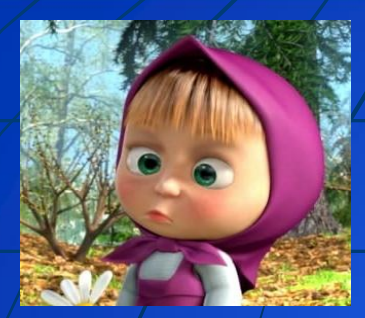

#### **Вы должны это знать:**

**7.** Если тебе пришло сообщение с незнакомого адреса, его лучше не открывать. Вы не можете знать, что на самом деле содержат эти файлы – в них могут быть вирусы или фото/видео с «агрессивным» содержанием.

8. Если тебе приходят письма с неприятным и оскорбляющим тебя содержанием, если кто-то ведет себя в твоем отношении неподобающим образом, сообщи об этом взрослым.

**9**. Если рядом с тобой нет взрослых, не встречайся в реальной жизни с людьми, с которыми ты познакомился в Интернете. Если твой виртуальный друг действительно тот, за кого он себя выдает, он нормально отнесется к твоей  $\mathcal{S}$  - contract of contract of contract of  $\mathcal{S}$ 

## **Помните!**

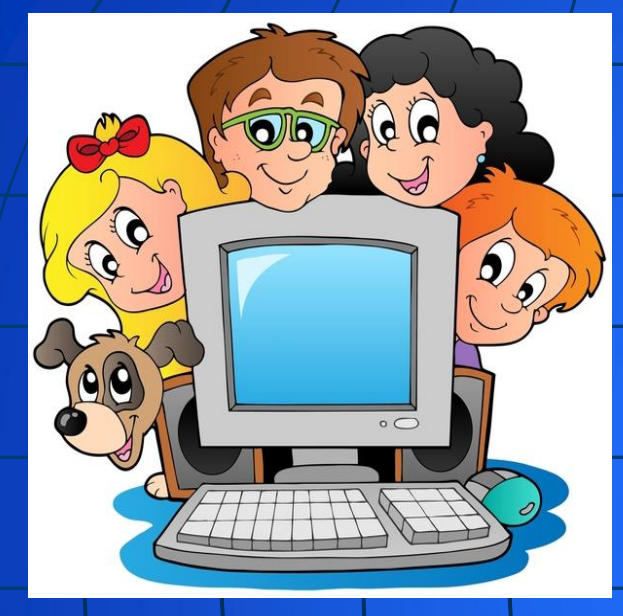

**ИНТЕРНЕТ может быть прекрасным и полезным средством для обучения, отдыха или общения с друзьями. Но – как и реальный мир – Сеть тоже может быть опасна!**

Приучайтесь не «проводить время» в Интернете, а активно пользоваться полезными возможностями сети.

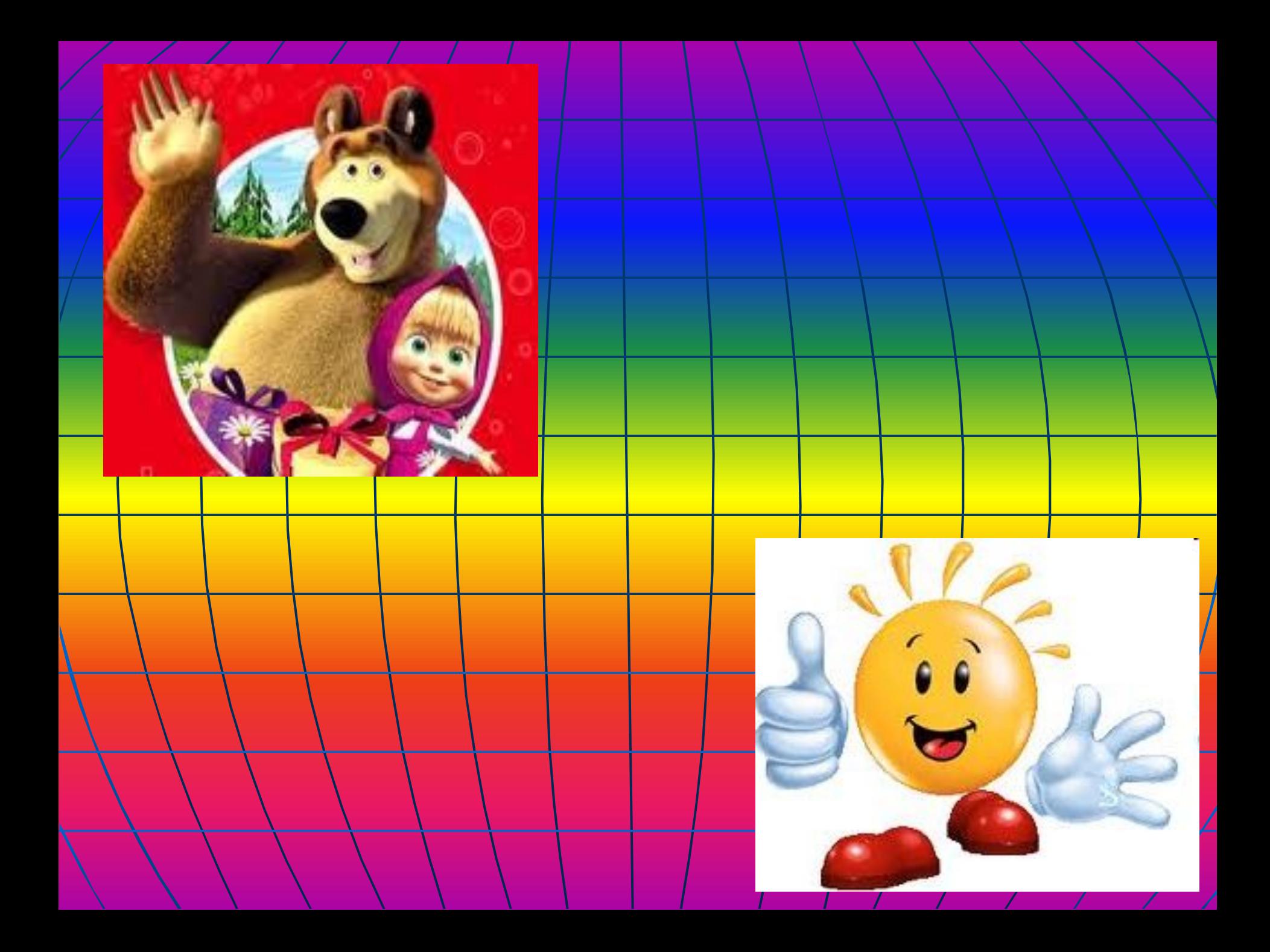